## DATEXII

## How to simplify running V2 and V3 in parallel

break-out session #2, zone 4: Programmers desk

Jonas Jäderberg

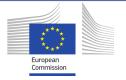

## Menu

- Why running two versions in parallel?
- Options for releasing new versions that breaks interface
  - Set a date and force all to update that date
  - Run two versions in parallel for some time and migrate all two new interface
- Best practice separate internal contracts from external
- Running two versions in parallel, for how long?
- Mapping between different versions
- Mapping 2.3 <-> 3.0
- Mapping options
  - Xslt 2.0
  - Code
- How to know what has changed?
  - Compare models manually
  - Enumeration literals, DD comparison

DATEXII

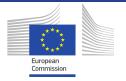